# XPS Reduced Data Exchange File

Version 1.1

# Developer's Manual

# XPS Reduced Data Exchange File

**Developer's Manual**

**Budapest • 2022**

Copyright © 1999-2022 Miklós Mohai

XPS MultiQuant is copyright by Miklós Mohai.

Microsoft, MS-DOS, Windows and Visual Basic and are registered trademarks of Microsoft Corporation.

No part of this document may be reproduced or transmitted in any form or by any means, electronic or mechanical, for any purpose, without the express written permission of the author.

# **Content**

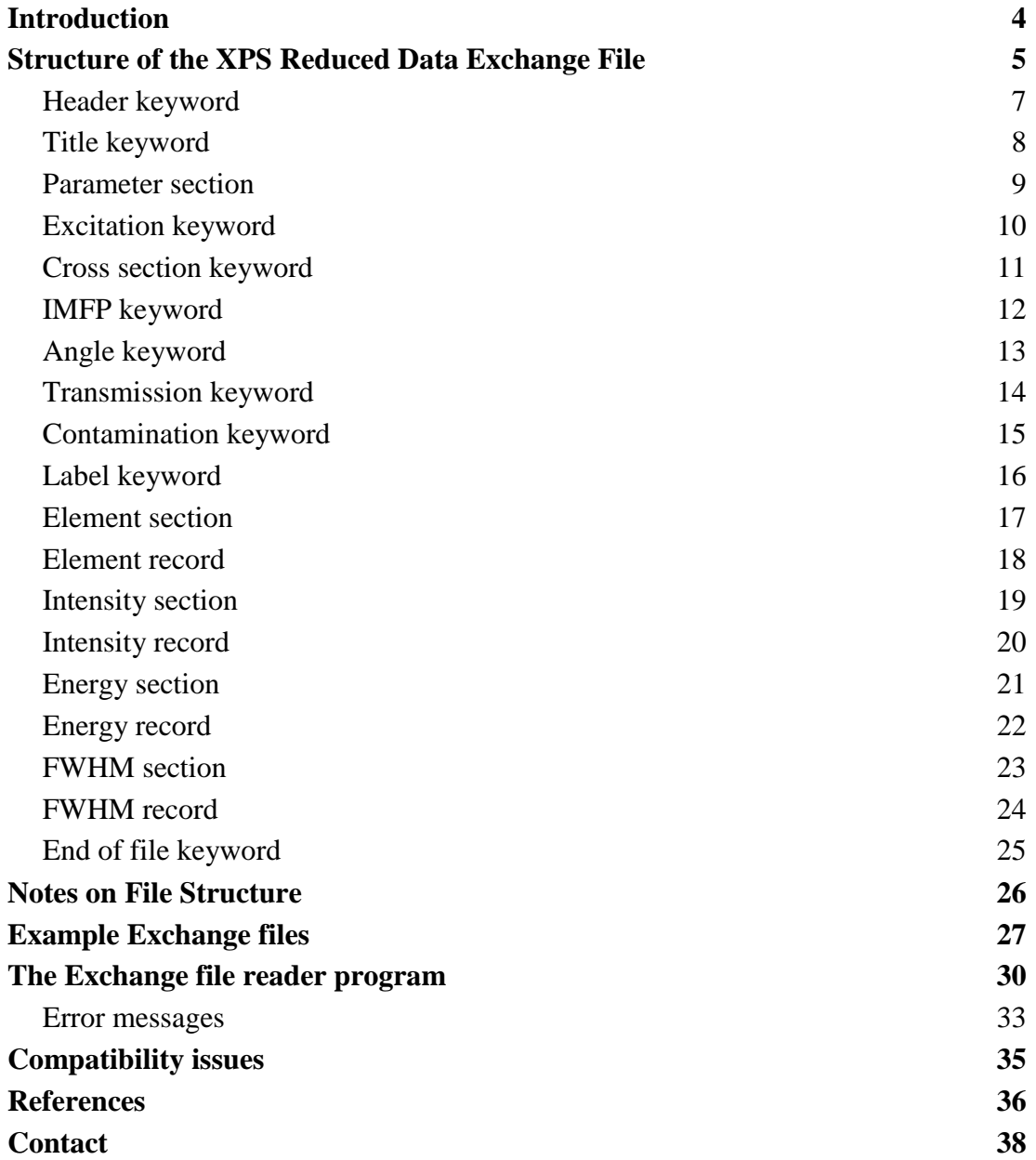

# <span id="page-5-0"></span>**Introduction**

The typical data flow in an XPS system and outside is illustrated in the next figure. The data acquisition program controls the instrument's electronics and collects data. The acquired data are usually stored in files with individual format. Application of the programs supplied with the commercial instrument is usually inevitable because of the special requirements needed to control the spectrometers.

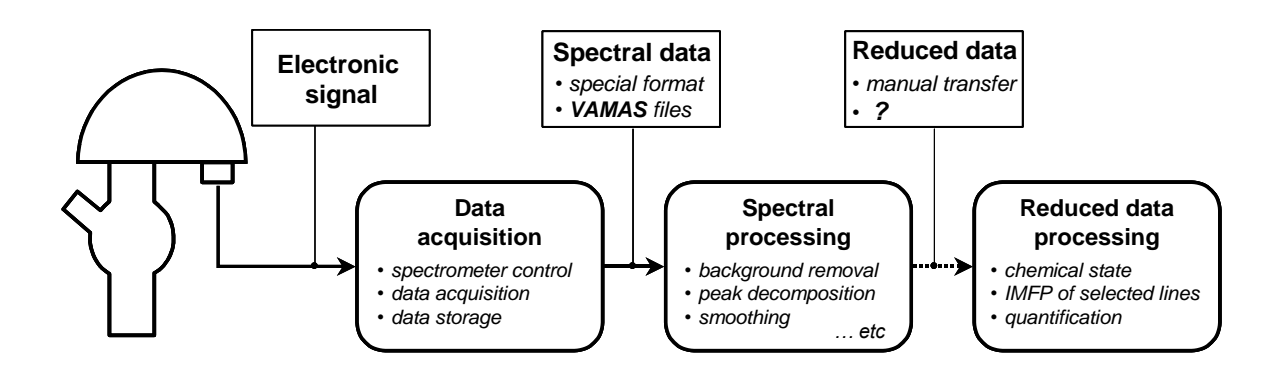

However, the programs for spectral processing step can be selected, in general, without restrictions. Lot of these programs can read numerous file formats but the well-known VAMAS file [\[1\]](#page-37-1) provides a universal solution for transferring spectral data.

The data flow usually stops at this point although transferring of the *reduced data* provided by the spectral processing components, including peak position, FWHM, integral intensity, etc., seems to be trivial task. Looking up line positions in a database [\[2\]](#page-37-2), calculating IMFP for the determined energies [\[3\]](#page-37-3), performing special quantification [\[4](#page-37-4)[-5\]](#page-37-5) usually require manual transfer (i.e., reading and retyping) of data. Transferring larger amount of data by this way is tedious and may be the source of potential errors.

# **A new file format, the** *XPS Reduced Data Exchange File***, is proposed, which defines an "interface" between programs to transfer the derived XPS data.**

Although there are several advanced methods available for communication of programs running within one or different computers, a simple way, communication via unformatted character files with defined structure was selected for the proposed task. It has several advantages: it can be applied within one or between more computers, and the latter can be done not only by network but also by offline media. In case of detection computer read errors, the character file can be easily inspected by human reading.

# <span id="page-6-0"></span>**Structure of the XPS Reduced Data Exchange File**

Structure of the *XPS Reduced Data Exchange File* is summarised on the following figure using the BNF notation:

```
XPSRDE version
TITLE title of data set
[ PARAMETER ]
[ EXCITATION mg | al | other energy ]
[ CROSS none | scofield | evans | wagner | nefedov ]
[ IMFP none | exp exponent | jablonski element | inorganic | polymer ]
[ ANGLE none | reilman | ebel ]
[ TRANSMISSION none | frr | fat | exp exponent | file filename ]
[ CONTAMINATION none | evans | mohai ]
[ LABEL {name | time | tilt | temperature} ]
ELEMENT
{ symbol line [state] [b.e.] [cross s.] [asym.] [at.w.] [val.] [ox.] }
INTENSITY
{ { [label] } {intensity} }
[ ENERGY
{ { [label] } {energy} } ]
[ FWHM
{ { [label] } {fwhm} } ]
```
**END**

# **Legend**

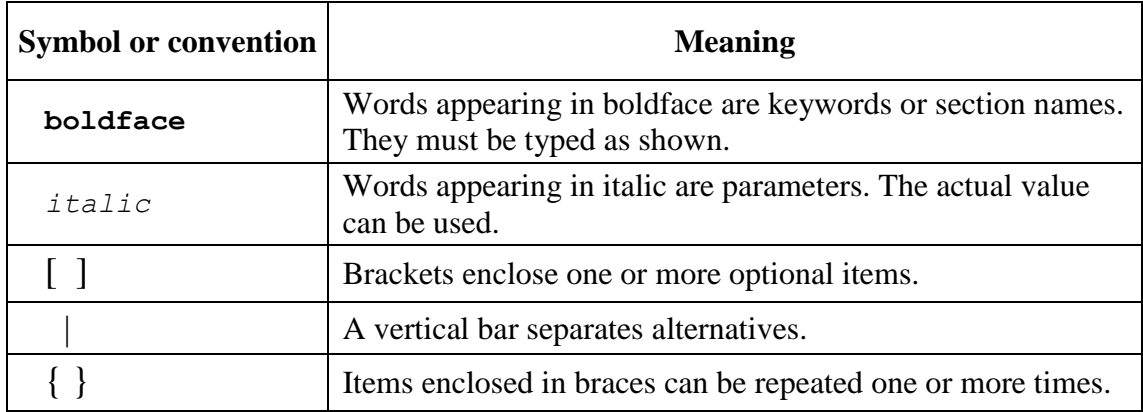

The next chapters give detailed description of each element of the file. The following character formatting conventions are used through the text:

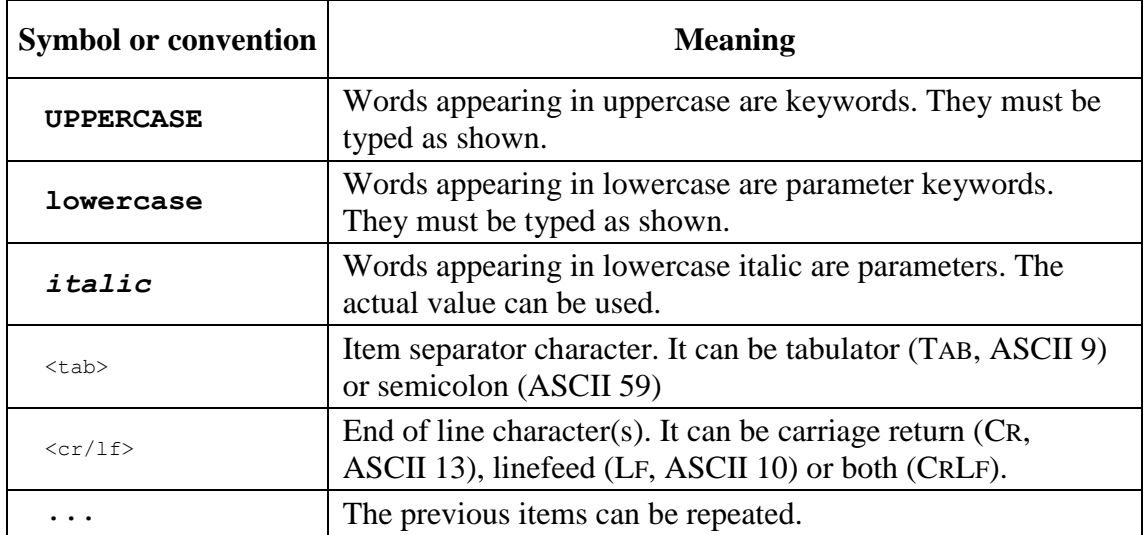

Spaces and empty lines may be inserted between items to improve human readability.

# <span id="page-8-0"></span>**Header keyword**

The header keyword identifies the *XPS Reduced Data Exchange File* format, thus it must be the first line of the file. As an exception, all letters of the keyword are significant. The presence of the version number enables further development of the exchange files. The present specification describes the version 1.1.

# **Syntax**

**XPSRDE**<tab>*version number*<cr/lf>

**Status:** obligatory

# **Parameters**

*XPS Reduced Data Exchange File* version number

# **Example**

**XPSRDE 1.1**

# <span id="page-9-0"></span>**Title keyword**

The *Title* keyword supplies a name for the XPS quantification dataset. The dataset title can be used for identification purposes by the target application, can be displayed or printed in the header of the reports. If the title is omitted or the source application does not supply a global dataset title, an empty parameter must be entered after the *Title* keyword.

# **Syntax**

**TITLE**<tab>*Tile of the dataset*<cr/lf>

**Status:** obligatory

# **Parameters**

Title of the dataset

# **Example**

**TITLE Al2O3 on Al ion etch series**

# <span id="page-10-0"></span>**Parameter section**

In the *Parameter* section, various optional parameters of the XPS measurements can be passed to the target application. The keywords can be present in any order within the section. This section and all of the parameters are optional. Instead of the missing parameters, the default values can be used in the target application.

# **Syntax**

```
PARAMETER<cr/lf>
keyword<cr/lf>
keyword<cr/lf>
...
```
**Status: optional** 

# **Parameters**

Parameter keywords (optional)

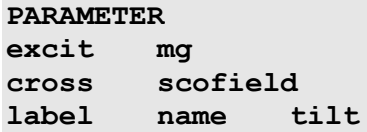

# <span id="page-11-0"></span>**Excitation keyword**

The *Excitation* keyword specifies the excitation source (and source energy) of the XPS measurements. If the keyword is omitted, the default value is used.

# **Syntax**

**EXCITATION**<tab>**excitation source**<cr/lf>

# **Status: optional**

# **Parameters**

Name of the excitation source

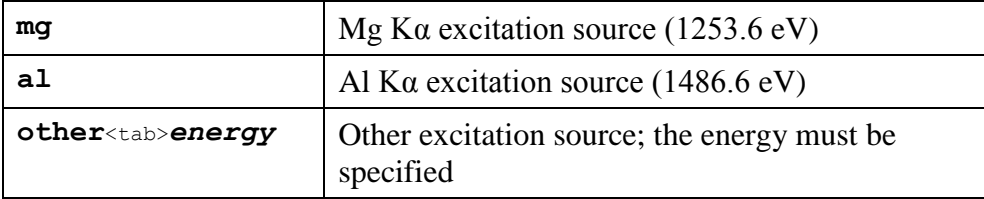

# **Example**

**EXCIT mg**

**EXCIT other 5417.0**

# <span id="page-12-0"></span>**Cross section keyword**

The *Cross section* keyword specifies the cross section or sensitivity factor set. The values of this set will be used when explicit cross sections or sensitivity factors are not supplied. If the keyword is omitted, the default value is used.

# **Syntax**

**CROSS**<tab>**cross section set**<cr/lf>

# **Status:** optional

# **Parameters**

Name of the cross section or sensitivity factor set

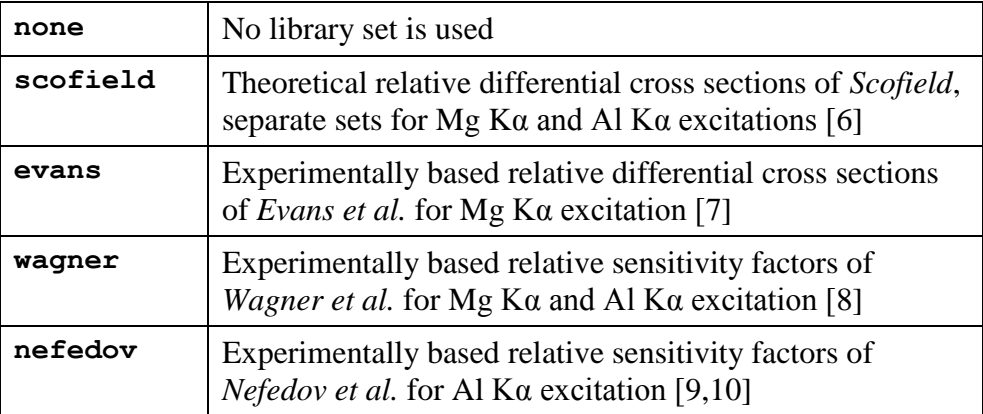

# **Example**

**CROSS evans**

**CROSS scofield**

# <span id="page-13-0"></span>**IMFP keyword**

The *IMFP* keyword specifies the basic correction method for the inelastic mean free path of the XPS measurements. If the keyword is omitted, the default method is used. The target application may use more advanced methods (e.g., TPP-2M).

# **Syntax**

**IMFP**<tab>**IMFP correction method**<cr/lf>

**Status: optional** 

# **Parameters**

Name of the IMFP correction method

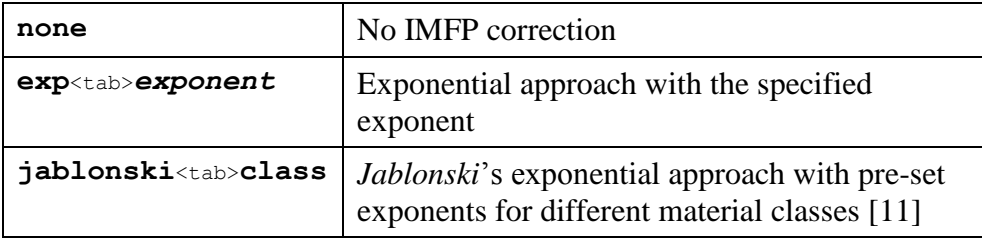

Name of the material class

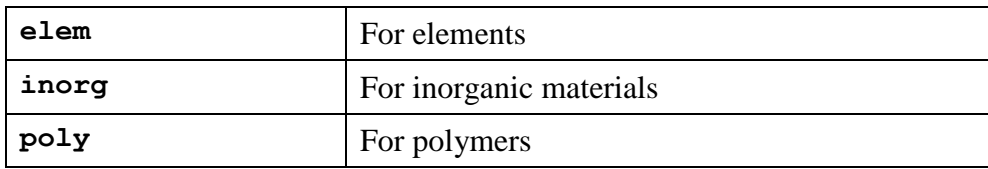

# **Example**

**IMFP exp 0.7**

**IMFP jabl inorg**

# <span id="page-14-0"></span>**Angle keyword**

The *Angle* keyword specifies the angular correction method for the XPS measurements. If the keyword is omitted, the default method is used.

# **Syntax**

**ANGLE**<tab>**angular correction method**<cr/lf>

# **Status: optional**

# **Parameters**

Name of the angular correction method

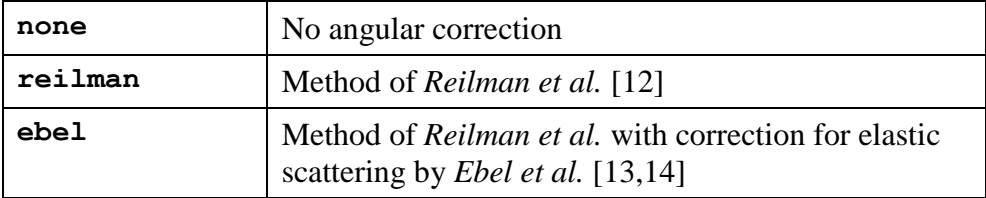

# **Example**

**ANGLE reilman**

# <span id="page-15-0"></span>**Transmission keyword**

The *Transmission* keyword specifies the correction method for analyser transmission of the XPS measurements. If the keyword is omitted, the default method is used.

# **Syntax**

**TRANSMISSION**<tab>**transmission correction method**<cr/lf>

# **Status: optional**

# **Parameters**

Name of the transmission correction method

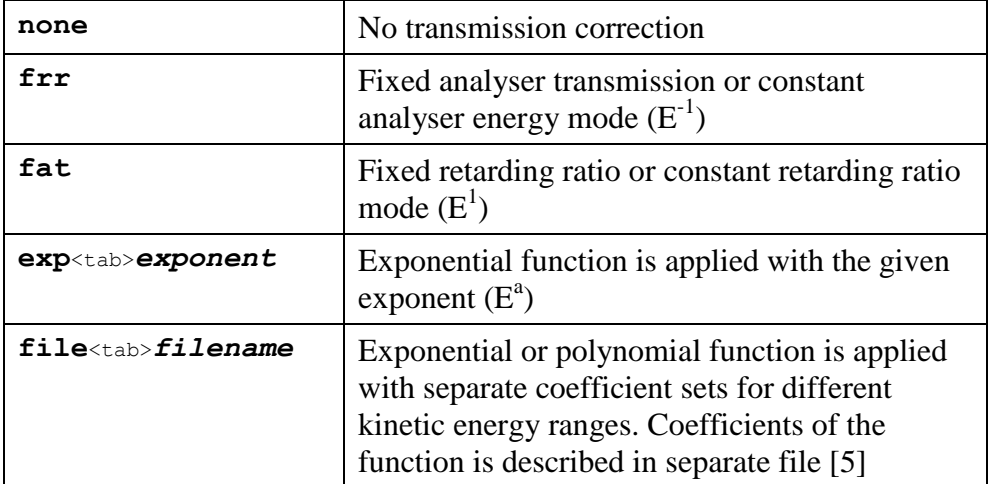

# **Example**

**TRANS frr**

**TRANS exp -0.8**

**TRANS file mytrans.mtr**

# <span id="page-16-0"></span>**Contamination keyword**

The *Contamination* keyword specifies the correction method for surface contaminations of the XPS measurements. If the keyword is omitted, the default method is used.

# **Syntax**

**CONTAMINATION**<tab>**contamination correction method**<cr/lf>

# **Status: optional**

# **Parameters**

Name of the transmission correction method

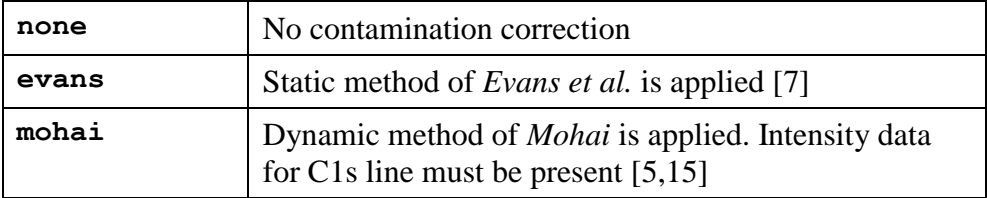

# **Example**

**CONT evans**

# <span id="page-17-0"></span>**Label keyword**

The *Label* keyword defines the label sets used to identify the experiments of the XPS measurements. The values of the defined labels must be given in the *Experiment* records. If the keyword is omitted, no labels are used.

# **Syntax**

**LABEL**<tab>**label set**<tab>**label set**<tab>*...*<cr/lf>

# **Status: optional**

# **Parameters**

Name of the label sets. Minimum one and maximum four set names must be specified. The order of the set names cannot be altered.

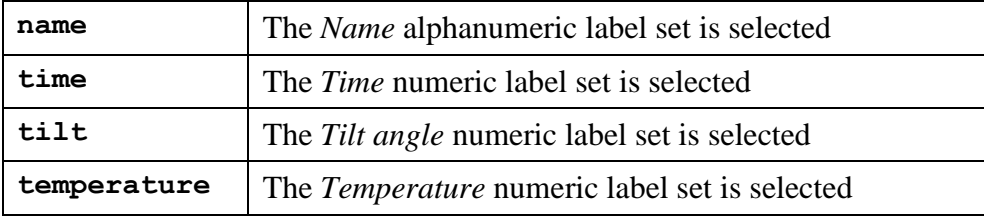

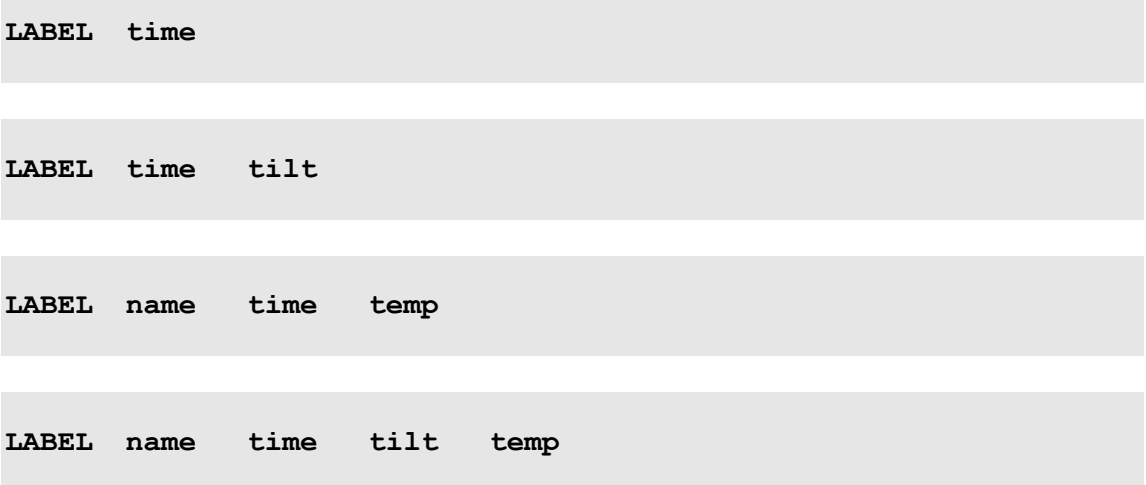

# <span id="page-18-0"></span>**Element section**

The *Element* section enumerates the elements and supplies the basic quantification data for the XPS measurement. At least one and maximum of 20 element records must be present.

# **Syntax**

```
ELEMENT<cr/lf>
element record<cr/lf>
element record<cr/lf>
...
```
**Status:** obligatory

# **Parameters**

Element quantification data records

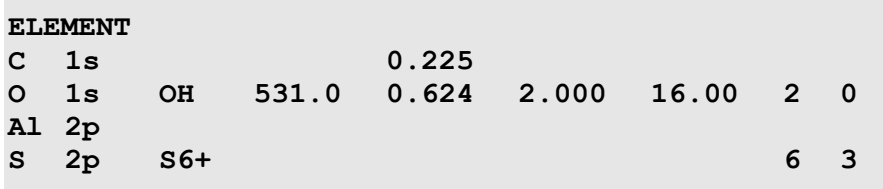

# <span id="page-19-0"></span>**Element record**

The *Element* records supply basic quantification data for the elements of the XPS measurement. At least one and maximum of 20 element records must be present. The missing data are replaced by the target application's default values. The energy values in this section are supplied for transmission and IMFP approximation. For chemical state determination, values provided in the *Energy* section can be used.

Items of the *Element* records are positional parameters, i.e., the separator of the omitted parameter must be present if there are any further parameters.

# **Syntax**

```
symbol<tab>line<tab>state<tab>energy<tab>cross<tab>asym<tab>atw<tab>
valence<tab>oxygen<cr/lf>
```
### **Status:** one obligatory and more optional

# **Parameters**

Element quantification data

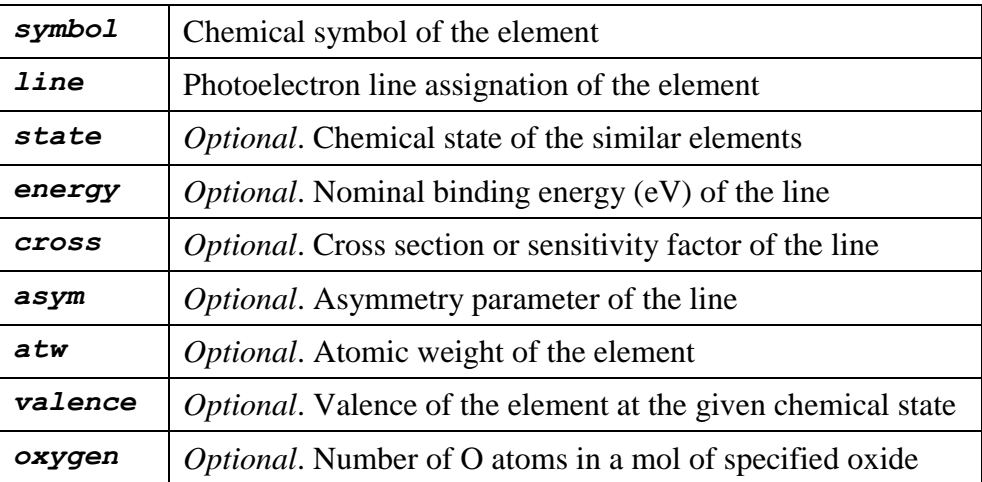

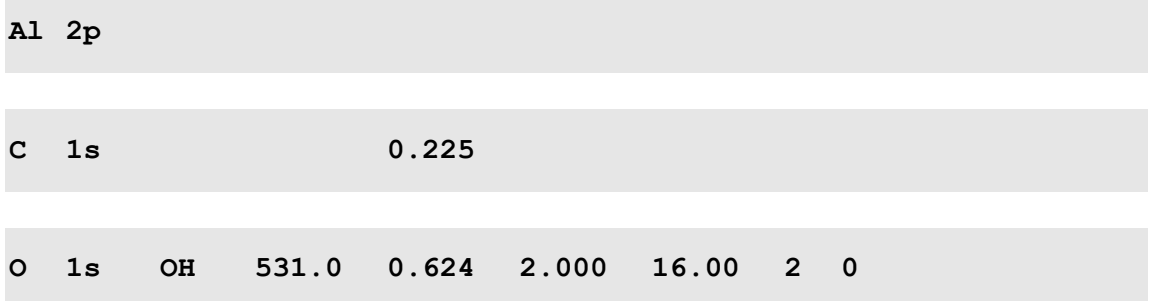

# <span id="page-20-0"></span>**Intensity section**

The *Intensity* section supplies the integrated intensity data (and also the labels) of the XPS experiments. An experiment (also called *scan* or *level*) is a set of corresponding photoelectron integrated intensity data, e.g., a step in an ion etch series. At least one and maximum 40 intensity records must be present.

# **Syntax**

```
INTENSITY<cr/lf>
experiment record<cr/lf>
experiment record<cr/lf>
...
```
**Status:** obligatory

# **Parameters**

Intensity (labels and integrated intensity values) data records

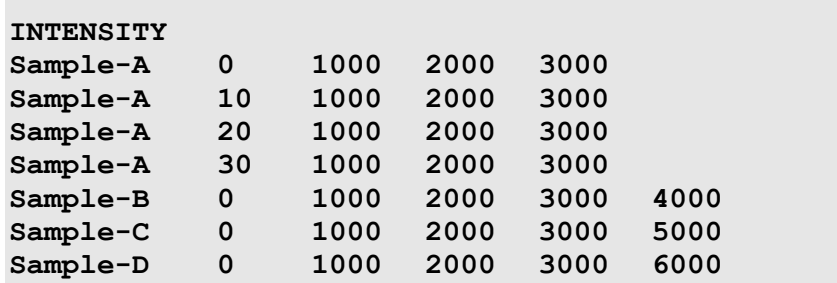

# <span id="page-21-0"></span>**Intensity record**

The *Intensity* record supplies the label and integrated intensity data of one experiment (e.g., one step in an ion etch series) of the XPS measurement. At least one and maximum of 40 intensity records must be present.

Items of the *Intensity* records are positional parameters, i.e., the separator of the omitted parameter must be present if there are any further parameters.

# **Syntax**

```
label<tab>label<tab>...<tab>intensity<tab>intensity<tab>...<cr/lf>
```
**Status:** one obligatory and more optional

# **Parameters**

Label and intensity data

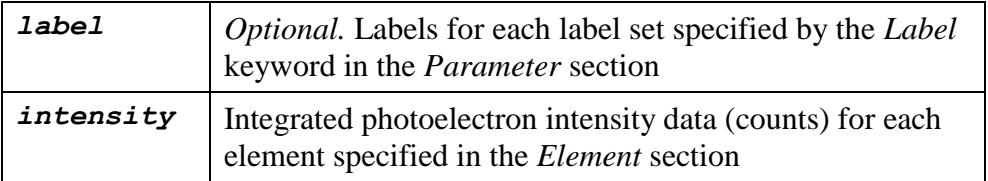

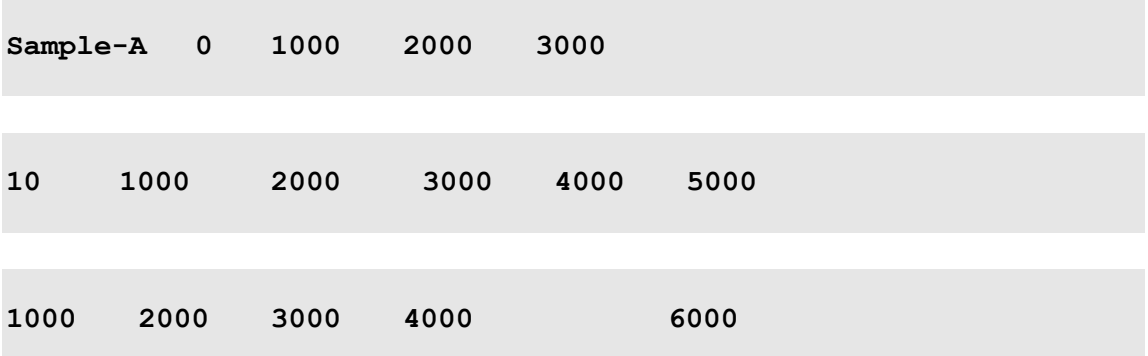

# <span id="page-22-0"></span>**Energy section**

The *Energy* section supplies the actual line position data (and also the labels) for each XPS experiment. An experiment (also called *scan* or *level*) is a set of corresponding photoelectron binding energy data, e.g., a step in an ion etch series. At least one and maximum 40 energy records can be present.

# **Syntax**

```
ENERGY<cr/lf>
energy record<cr/lf>
energy record<cr/lf>
...
```
**Status:** optional

# **Parameters**

Energy (labels and binding energy values) data records

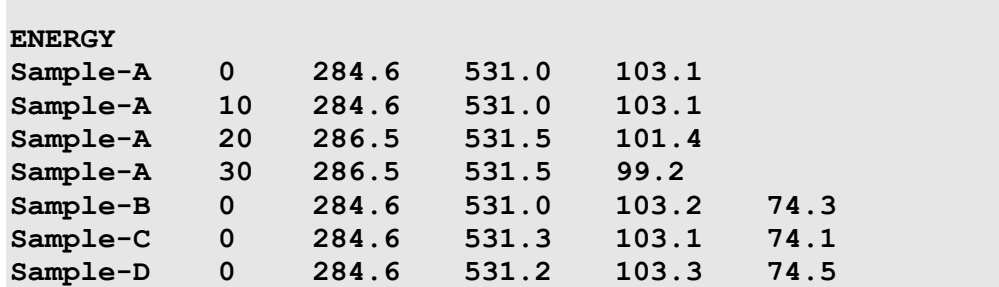

# <span id="page-23-0"></span>**Energy record**

The *Energy* record supplies the label and actual line position data of one experiment (e.g., one step in an ion etch series) of the XPS measurement. At least one and maximum of 40 energy records must be present.

Items of the *Energy* records are positional parameters, i.e., the separator of the omitted parameter must be present if there are any further parameters.

# **Syntax**

*label*<tab>*label*<tab>*...*<tab>*energy*<tab>*energy*<tab>*...*<cr/lf>

**Status:** one obligatory and more optional

# **Parameters**

Label and line position data

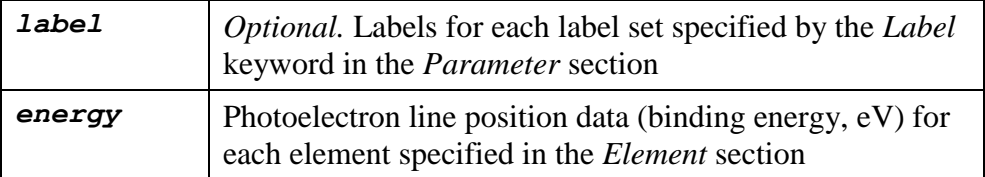

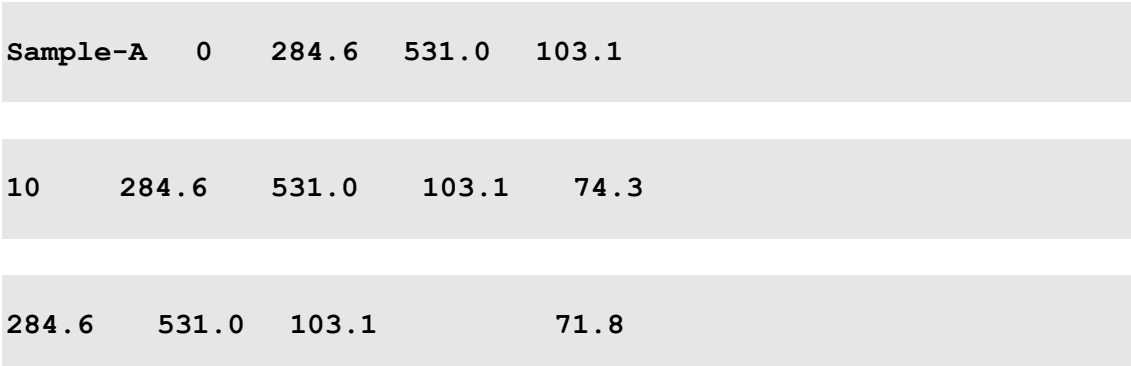

# <span id="page-24-0"></span>**FWHM section**

The *FWHM* section supplies the correct line width (full width at half maximum) data (and also the labels) for each XPS experiment. An experiment (also called *scan* or *level*) is a set of corresponding photoelectron line width data, e.g., a step in an ion etch series. At least one and maximum 40 FWHM records can be present.

# **Syntax**

```
FWHM < cr/1ffwhm record<cr/lf>
fwhm record<cr/lf>
...
```
**Status:** optional

# **Parameters**

FWHM (labels and full width at half maximum values) data records

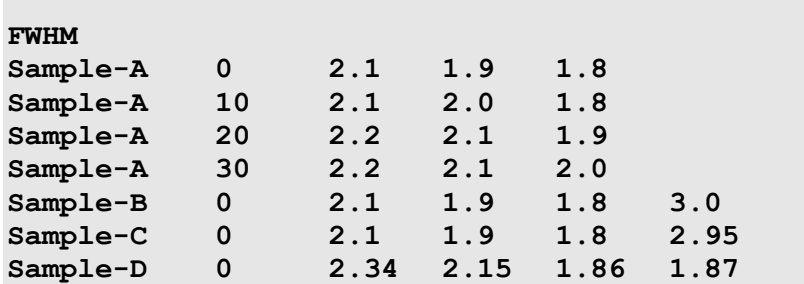

# <span id="page-25-0"></span>**FWHM record**

The *FWHM* record supplies the label and line width (full width at half maximum) data of one experiment (e.g., one step in an ion etch series) of the XPS measurement. At least one and maximum of 40 FWHM records must be present.

Items of the *FWHM* records are positional parameters, i.e., the separator of the omitted parameter must be present if there are any further parameters.

# **Syntax**

*label*<tab>*label*<tab>*...*<tab>*fwhm*<tab>*fwhm*<tab>*...*<cr/lf>

**Status:** one obligatory and more optional

# **Parameters**

Label and line width data

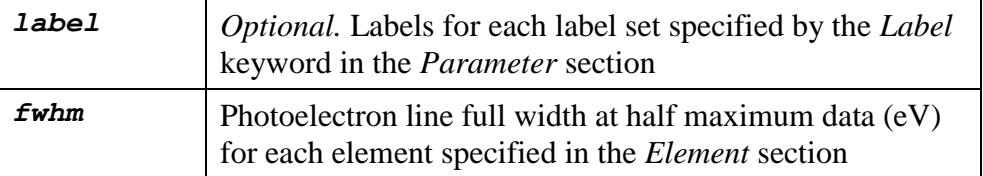

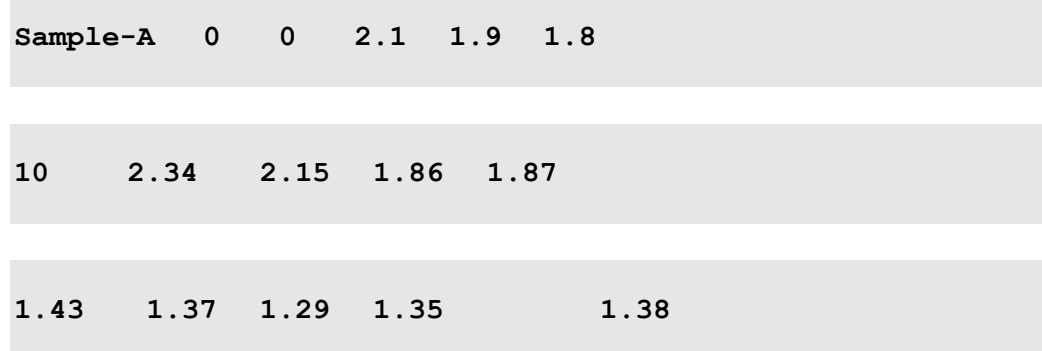

# <span id="page-26-0"></span>**End of file keyword**

The end of file keyword identifies the end of the *XPS Reduced Data Exchange File*.

# **Syntax**

 $END < cr/1f$ 

**Status:** obligatory

# **Parameters**

None

# **Example**

**END**

# <span id="page-27-0"></span>**Notes on File Structure**

- In version 1.0 of the *XPS Reduced Data Exchange File,* the *Intensity* section was named *Experiment* section and the *Energy* and *FWHM* sections were not implemented.
- Any of the *Intensity*, *Energy* or *FWHM* sections can be omitted from the *XPS Reduced Data Exchange File* but at least one of them must be present*,* depending on the purpose of the target application. (E.g., a quantification application does not need FWHM data; a chemical state database does not need intensity values; etc.)
- The number of the experiment records must be the same in the *Intensity*, *Energy* and *FWHM* sections.
- The content of labels in the *Intensity*, *Energy* and *FWHM* sections must be identical because the target application may process only one of these sections.
- The energy values given in the *Element* section are *nominal* energy data for transmission and IMFP approximation, while the values in the *Energy* section are the actual, accurate line positions for chemical state determination.

# <span id="page-28-0"></span>**Example Exchange files**

A general example with four elements (O is in two separate chemical states) and four experiments labelled with name and time. All optional parameters, intensity, energy and FWHM data are specified. Basic quantification data of the first O1s line are also specified.

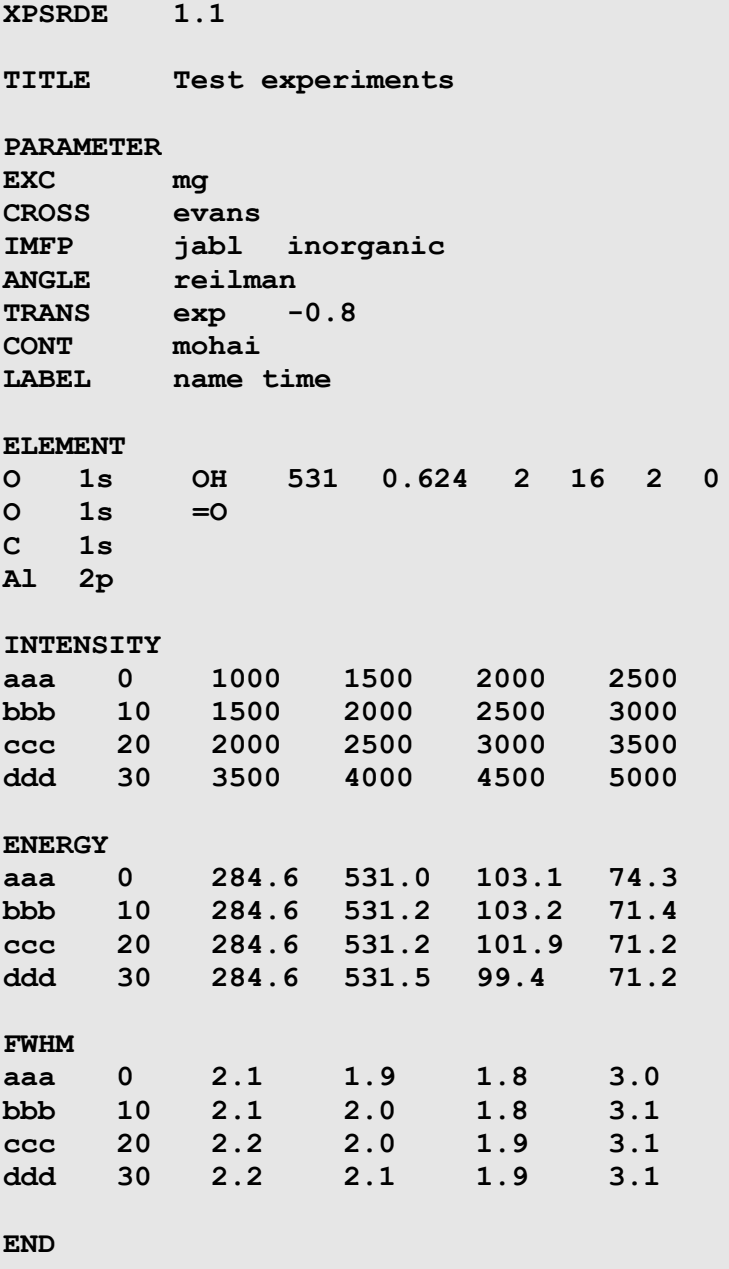

An example with two elements and two experiments with the minimal additional information from the source application.

**XPSRDE 1.1 TITLE ELEMENT O 1s C 1s INTENSITY 1000 1500 2000 3000 END**

In the next example semicolon is used as item separator. Spaces are also added for readability. Separators after the omitted positional parameters are included (O1s record).

**XPSRDE; 1.1 TITLE; Semicolon and spaces as item separator PARAMETER EXCIT; other; 5417.0 IMFP; exp; 0.7 ANGLE; none TRANS; exp; -0.8 CONT; none LABEL; name; time ELEMENT C; 1s; CH O; 1s; ; ; 0.123 INTENSITY aaa; 10; 1000.1; 1500.1 bbb; 20; 1500.1; 2000.1 ccc; 30; 2000.1; 2500.1 ENERGY aaa; 10; 284.6; 531.5 bbb; 20; 284.6; 531.4 ccc; 30; 284.6; 531.2 END**

Comma is applied as decimal separator. Empty lines are added before sections.

**XPSRDE 1.1** Comma as decimal separator **PARAMETER IMFP exp 0,5 TRANS exp -0,8 CONT none LABEL name time ELEMENT C 1s C O 1s INTENSITY aaa 10 1000,1 1500,1 bbb 20 1500,1 2000,1 ccc 30 2000,1 2500,1 END**

An example of version 1.0 XPS Reduced Data Exchange file. The keyword EXPERIMENT is used instead of INTENSITY and no Energy or FWHM sections are allowed.

**XPSRDE 1.0 TITLE ELEMENT O 1s C 1s EXPERIMENT 1000 1500 2000 3000 END**

# <span id="page-31-0"></span>**The Exchange file reader program**

The *XPS Reduced Data Exchange File Reader* program can be used to verify the exchange files and analyse the possible errors. Target applications, including XPS MultiQuant, usually do not give detailed error descriptions when reading incorrect exchange files, thus the author of the exchange files (source application) is responsible for the accurate content and format.

The program uses the same parsing engine as built into XPS MultiQuant.

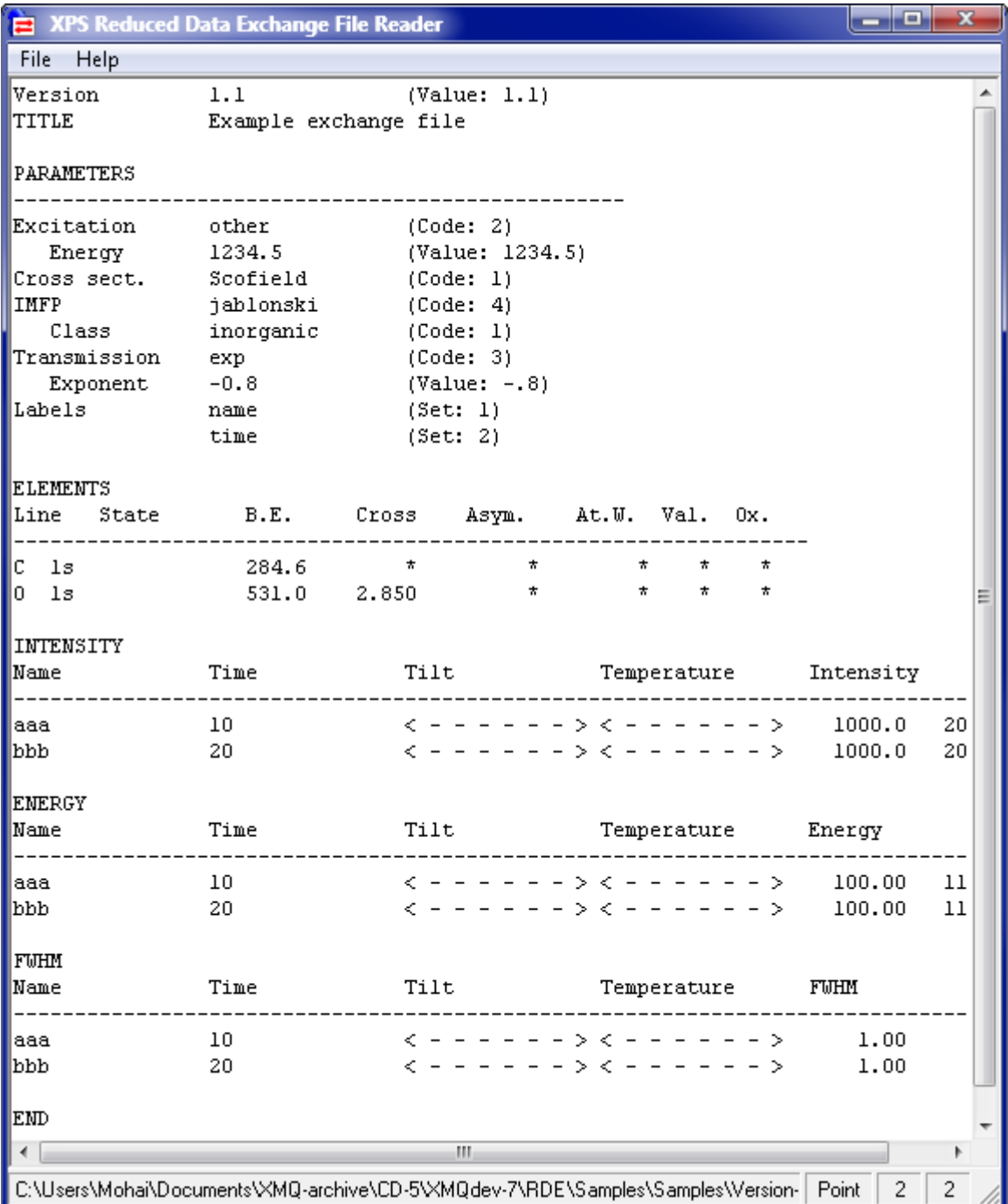

# **Menus**

# **File / Open…**

This command invokes the *Open XMQ Exchange file* dialog box for selecting files to read. Files can also be opened by drag and drop the file from the Windows Explorer to the main window.

# **File / Re-read**

This command opens and reads again the current file. It is useful when the same file is under test.

# **File / Exit**

Quits the program.

# **Help / About…**

This command invokes the program's about box, showing the version numbers of the program and the exchange files.

# **Copy**

The *Copy* command is available in the pop-up menu (*right click*).

# **Main window**

The content of the file, together with the interpreted values are listed in the main window. Section names are underlined and header rows are provided for the *Element*, *Intensity, Energy* and *FWHM* records for better readability. In the *Parameter* section, after the name of a keyword its parameter is printed, as found in the file. Next, in parenthesis, the interpreted value is displayed. The names of the sub-parameters are intended.

# **Code**

The *Code* item shows the numeric codes assigned to the different parameters by the parser. They must be equal with the numbers enumerated in the following table if interpretation was correct.

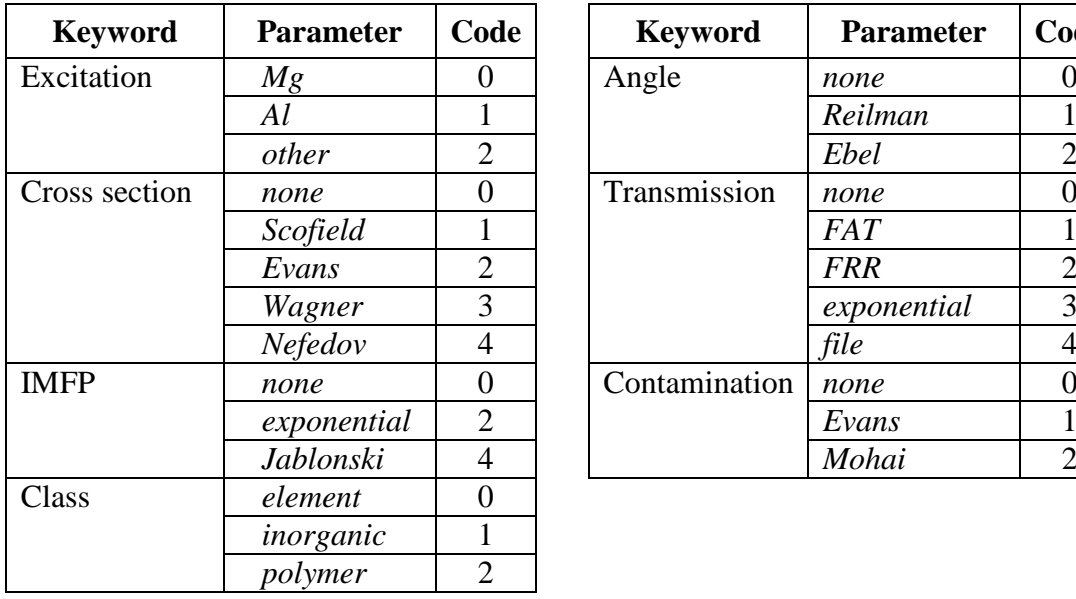

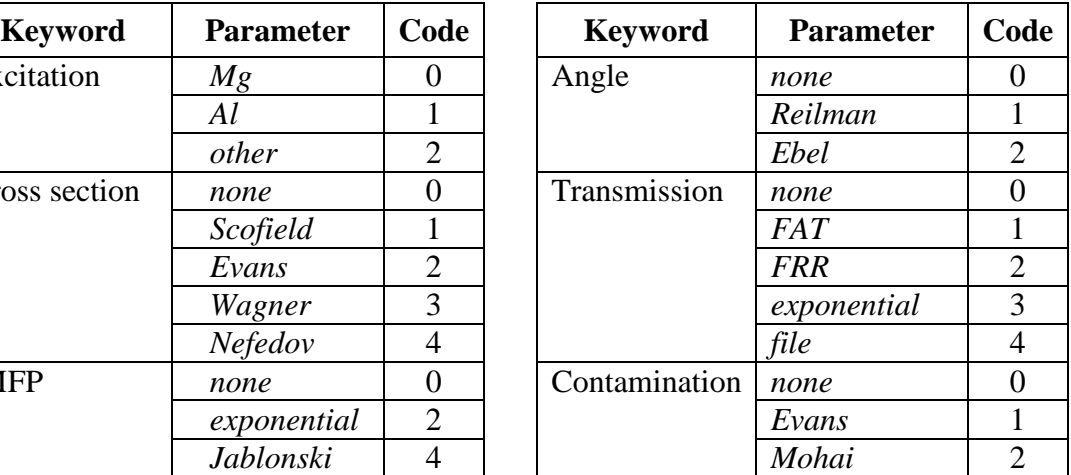

# **Value**

The *Value* item shows the interpreted (numeric) version of the preceding parameter. They must be identical, in spite the conversion differences (e.g., decimal separator). The decimal separator in the *Value* item is always point.

# **Set**

The *Set* item shows the code (1-4) of the label set. Numbers in the *Set* items must be in ascending order and unique (i.e., the order of the label sets cannot be changed and label set names cannot be repeated).

# **Special notes in the main window**

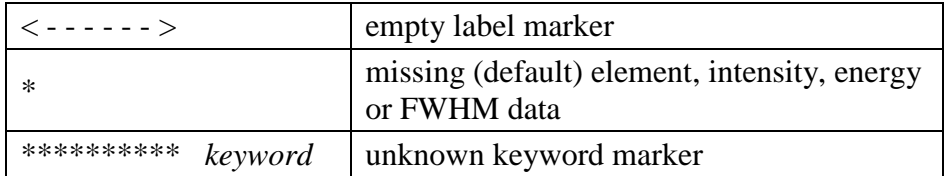

# **Status bar**

The status bar shows the name and path of the current file, the decimal separator (*point* or *comma*) of the current locale and the number of detected elements and experiments. If the path is long and the filename cannot be read, double click to alter the alignment of the text. The *Tool Tip* (appearing when the mouse pointer paused over the status bar panels) helps to identify the items.

# **Example files**

Several *XPS Reduced Exchange Files* are available to test various features of the files. The feature to test is identified by the parameter of the TITLE keyword. Examples are divided into three categories: correct, acceptable and erroneous files.

# **Calling target application**

The source application, after preparing the *XPS Reduced Data Exchange File*, may call the target application (e.g., XPS MultiQuant) passing the file name as parameter.

The following example illustrate the *Shell* function of the Visual Basic language to perform the above task:

```
TaskID = Shell("XMQ.exe testfile.mqx", 1)
```
# <span id="page-34-0"></span>**Error messages**

### **Element section must precede experiment sections**

Element section must be before the *Intensity, Energy* or *FWHM* sections.

### **Element section not found**

The ELEMENT keyword is missing in the Exchange file. The element records regarded as unknown keywords.

# **END keyword not found**

The end of file is reached but the END keyword not found.

# **Error [***Number***] [***Description***]**

An unexpected error occurred.

# **Illegal angular correction method**

The specified angular correction method is unknown. Method is set to *None*.

### **Illegal contamination correction method**

The specified contamination correction method is unknown. Method is set to *None*.

**Illegal cross section set**

The specified cross section set is unknown. *None* is selected.

### **Illegal exchange file header**

The file header is not the expected character sequence or the file is not an *XPS Reduced Data Exchange* file. Fatal error; the file is abandoned.

### **Illegal exchange file version**

The version number is not the expected value. The file may be corrupted or too old. Fatal error; the file is abandoned.

# **Illegal excitation code**

The specified excitation code is unknown. Excitation is set to *Mg*.

### **Illegal IMFP material class**

The IMFP material class is unknown. Class is set to *Element*.

# **Illegal IMFP method**

The specified IMFP correction method is unknown or the method is not allowed in *XPS Reduced Data Exchange* files. Method is set to *None*.

### **Illegal label set**

The specified label set is unknown or the set is not allowed in *XPS Reduced Data Exchange* files. No label set is selected; labels are mixed with intensity values.

### **Illegal transmission correction**

The specified transmission correction method is unknown. Method is set to *None*.

# **Invalid excitation energy**

The specified excitation energy is less or equal with zero.

### **No experiment section (Intensity, Energy, FWHM) found**

One of the experiment sections (*Intensity, Energy* or *FWHM*) must be present in the XPS Reduced Data Exchange files.

### **Number of experiments not equal in sections**

The number of the experiment records must be the same in the *Intensity*, *Energy* and *FWHM* sections.

### **TITLE keyword not found**

Using of the TITLE keyword is obligatory.

### **Too many elements**

There are too many  $(>20)$  element records in the ELEMENT section.

### **Too many experiments in [***section name***] section**

There are too many  $(>=40)$  experiment records in one of the experiment sections (*Intensity, Energy* or *FWHM*).

**Unknown keyword: [***word***]**

The word is not recognised as valid keyword.

# <span id="page-36-0"></span>**Compatibility issues**

The target applications, including *XPS Reduced Data Exchange* file reader program and XPS MultiQuant, should be designed to read files prepared on various computer systems, if possible, without any previous conversion.

# **Character encoding**

The *XPS Reduced Data Exchange* files are usually simple ASCII files but files with Unicode Little Endian, Unicode Big Endian and UTF-8 encoding can be also read without conversion.

# **Line terminators**

Line terminator characters can be LF (linefeed), CR (carriage return) and CRLF characters, thus files written under DOS, Windows, Unix, Linux and Macintosh operating systems can be read without conversion.

# **Decimal separators**

The decimal separator character can be either point or comma, regardless of the current locale settings. However, using of digit grouping symbols should be avoided because they may cause unpredictable results.

# **Item separators**

The item separator character can be TAB (tabulator) or semicolon.

# **Keywords and parameters**

All keywords and parameters are case insensitive. Usually the firs four characters are significant, except the header and when the keyword is less than four characters.

# <span id="page-37-0"></span>**References**

- <span id="page-37-1"></span>1. W.A. Dench, L. B. Hazell, M.P. Seah: *VAMAS Surface Chemical Analysis Standard Data Transfer Format with Skeleton Decoding Programs* Surf. Interface Anal. 13 (1988) 63.
- <span id="page-37-2"></span>2. C. D. Wagner, C. J. Powell, J. W. Allison, J. R. Rumble: *NIST X-ray Photoelectron Spectroscopy Database (Version 2.0)* National Institute of Standards and Technology, Gaithersburg, MD (1997).
- <span id="page-37-3"></span>3. C. J. Powell, A. Jablonski: *NIST Electron Inelastic-Mean-Free-Path Database - Version 1.1* National Institute of Standards and Technology, Gaithersburg, MD (2000).
- <span id="page-37-4"></span>4. M. Mohai: *XPS MultiQuant: Multimodel XPS Quantification Software* Surf. Interface Anal. 36 (2004) 828.
- <span id="page-37-5"></span>5. M. Mohai: *XPS MultiQuant for Windows User's Manual* Budapest, 2005; http://www.chemres.hu/aki/XMQpages/XMQhome.htm.
- <span id="page-37-6"></span>6. J. H. Scofield: *Hartree-Slater Subshell Photoionization Cross-sections at 1254 and 1487 eV* J. Electron Spectrosc. Relat. Phenom. 8 (1976) 129.
- <span id="page-37-7"></span>7. S. Evans, R. G. Pritchard, J. M. Thomas: *Relative Differential Subshell Photoionization Cross-sections (Mg Kα) from Lithium to Uranium* J. Electron Spectrosc. Relat. Phenom. 14 (1978) 341.
- <span id="page-37-8"></span>8. C. D. Wagner, L. E. Davis, M. V. Zeller, J. A. Taylor, R. H. Raymond, L. H. Gale: *Empirical Atomic Sensitivity Factors for Quantitative Analysis by Electron Spectroscopy for Chemical Analysis* Surf. Interface Anal. 3 (1981) 211.
- <span id="page-37-9"></span>9. V. I. Nefedov, N. P. Sergushin, I. M. Band, M. B. Trzhaskovskaya: *Relative Intensities in X-ray Photoelectron Spectra* J. Electron Spectrosc. Relat. Phenom. 2 (1973) 383.
- <span id="page-37-10"></span>10. V. I. Nefedov, N. P. Sergushin, Y. V. Salyn, I. M. Band, M. B. Trzhaskovskaya: *Relative Intensities in X-ray Photoelectron Spectra. Part II* J. Electron Spectrosc. Relat. Phenom. 7 (1975) 175.

# <span id="page-37-11"></span>11. A. Jablonski: *Universal Energy Dependence of the Inelastic Mean Free Path* Surf. Interface Anal. 20 (1993) 317.

<span id="page-37-12"></span>12. R. F. Reilman, A. Msezane, S. T. Manson: *Relative Intensities in Photoelectron Spectroscopy of Atoms and Molecules* J. Electron Spectrosc. Relat. Phenom. 8 (1976) 389.

- <span id="page-38-0"></span>13. H. Ebel, M. F. Ebel, A. Jablonski: *On the Influence of Elastic Scattering on Asymmetric XP-signal Distribution* J. Electron Spectrosc. Relat. Phenom. 35 (1985) 155.
- <span id="page-38-1"></span>14. W. Hanke, H. Ebel, M. F. Ebel, A. Jablonski, K. Hirokawa: *Quantitative XPS — Multiline Approach* J. Electron Spectrosc. Relat. Phenom. 40 (1986) 241.
- <span id="page-38-2"></span>15. M. Mohai, I. Bertóti: *Correction for Surface Contaminations in XPS: A Practical Approach* in: *ECASIA 95* (Eds. H. J. Mathieu, B. Reihl, D. Briggs), John Willey & Sons, Chichester-New York-Brisbane-Toronto-Singapore (1995), p. 675.

# <span id="page-39-0"></span>**Contact**

# **Dr. Miklós Mohai**

Institute of Materials and Environmental Chemistry Research Centre of Natural Sciences

E-mail: mohai.miklos@ttk.hu<br>Web: http://aki.ttk.hu/XMQ Web: http://aki.ttk.hu/XMQpages/XMQhome.php ORCID: 0000-0002-5162-1590

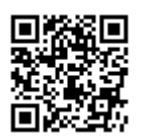